## SAP ABAP table BKK S REF {External account number and reference category in bank area}

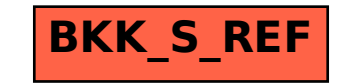